# **Crashkurs** Computernetzwerke

Vom liebevollen Zusammenspiel der Protokolle und Komponenten die das Internet zusammen halten.

#### Wer bin ich?

- Freier Software-Entwickler (Web, Android)
- Technische Projektleitung (Web und mobile Apps)
- Tutor in der VL Rechnernetze
- <https://www.graphity-consulting.com/>

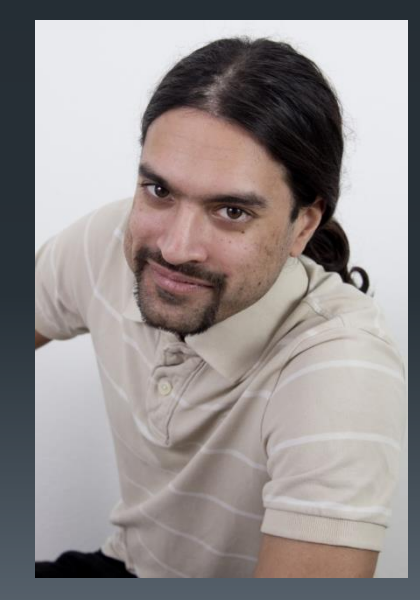

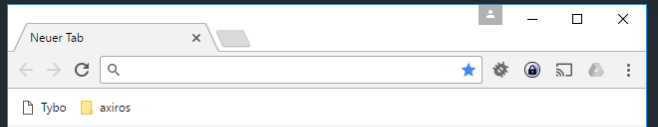

## Then a miracle happens

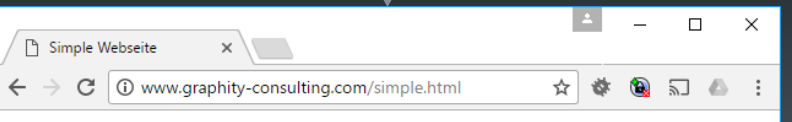

Dies ist eine simple Webseite

#### Grundsätzlich

**- Jede Verbindung braucht eine Quelle und ein Ziel** 

Wenn ich nicht das Ziel bin, verwerfe ich das Paket

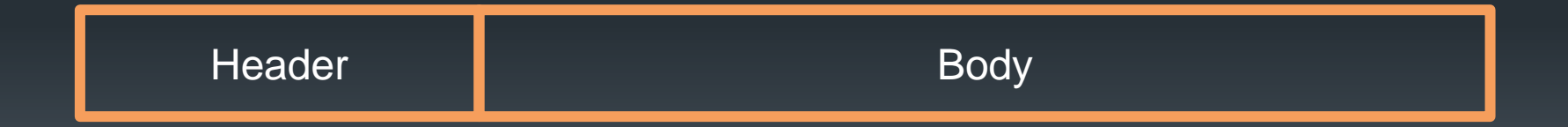

#### HTTP Request

 Wie viele Pakete verlassen meinen Computer bis die Webseite angezeigt wird?

**•1** •4 •11 •16

#### http://www.graphity-consulting.com/simple.html

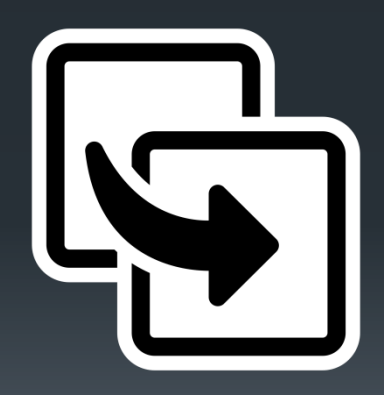

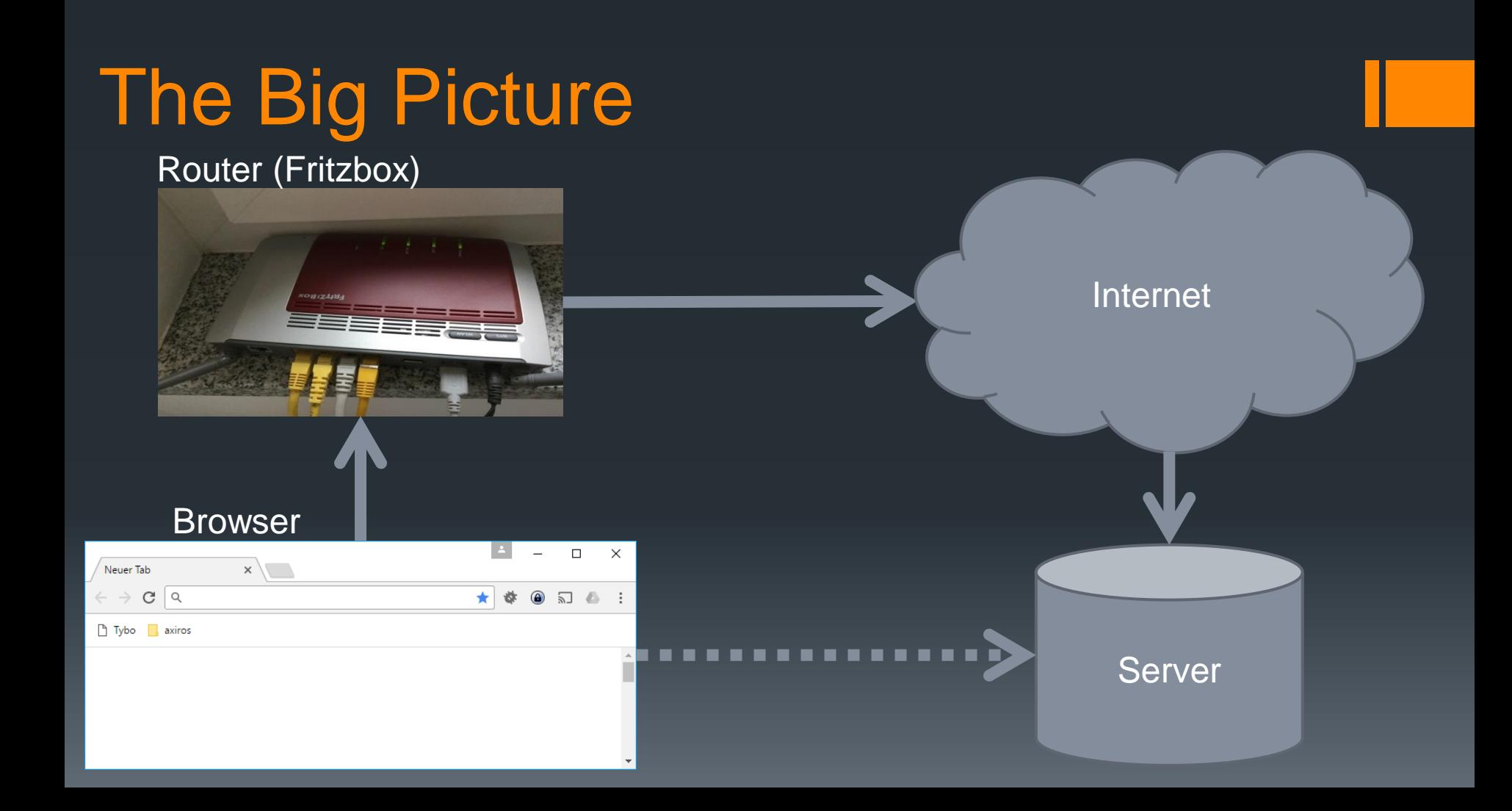

# 1. DNS und ARP (2)

Welche IP hat die Domain www.graphity-consulting.com?

#### Drahtlos-LAN-Adapter WLAN:

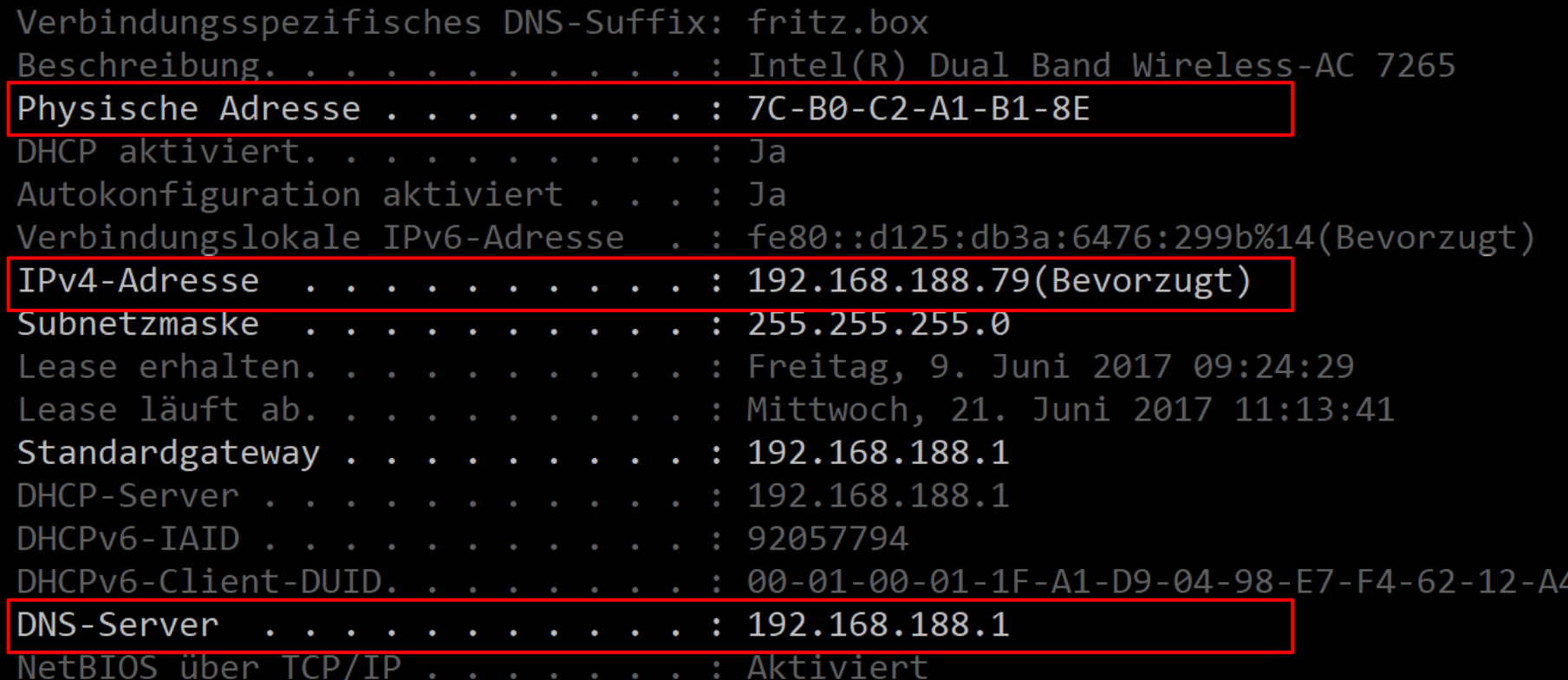

# 1. DNS und ARP

- **DNS: Übersetzen der Domain in eine IP**
- Aber wie können wir den DNS Server selbst ansprechen?

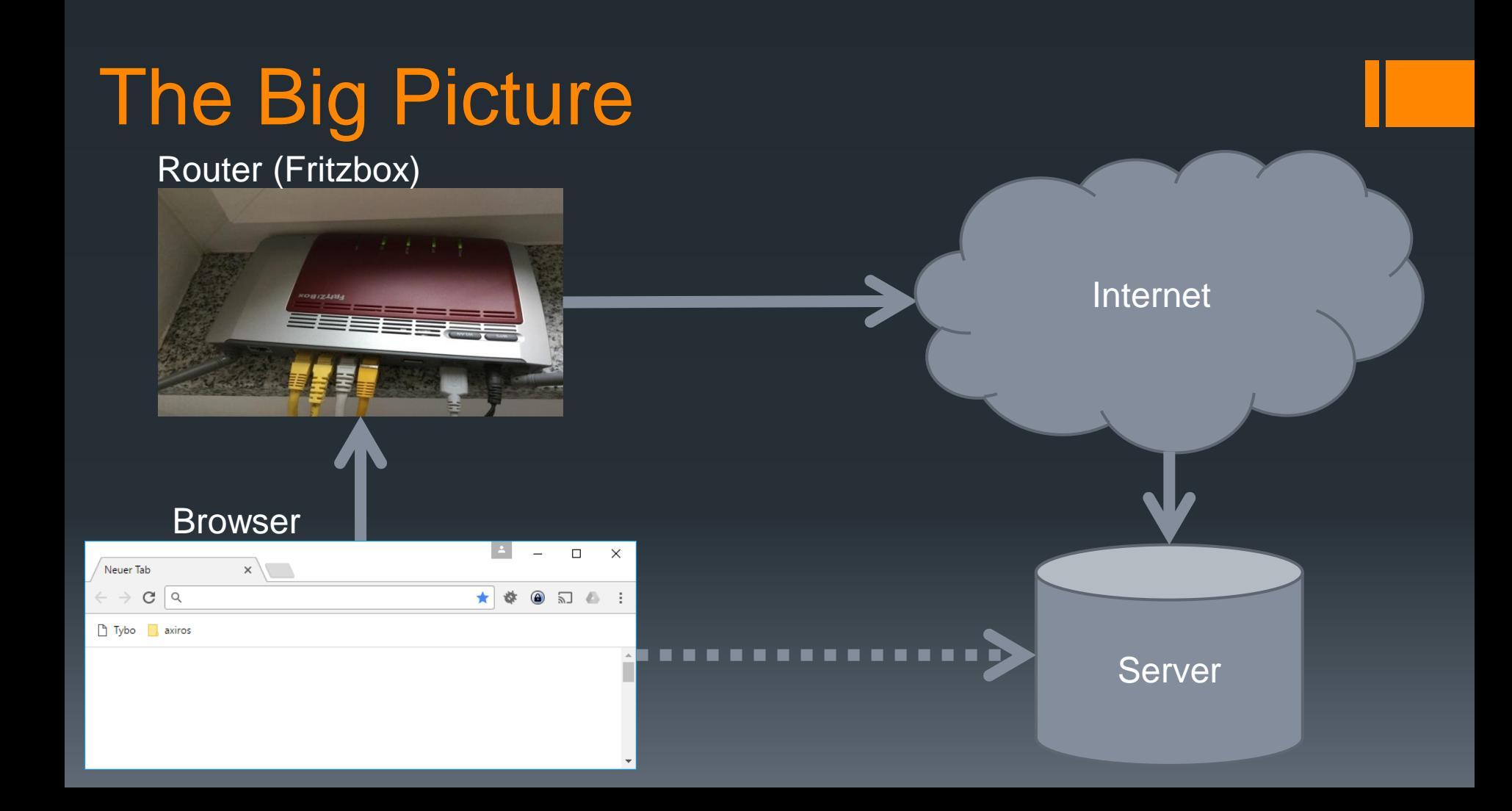

# 2. IP und Routing Fritz box

Browser

Server

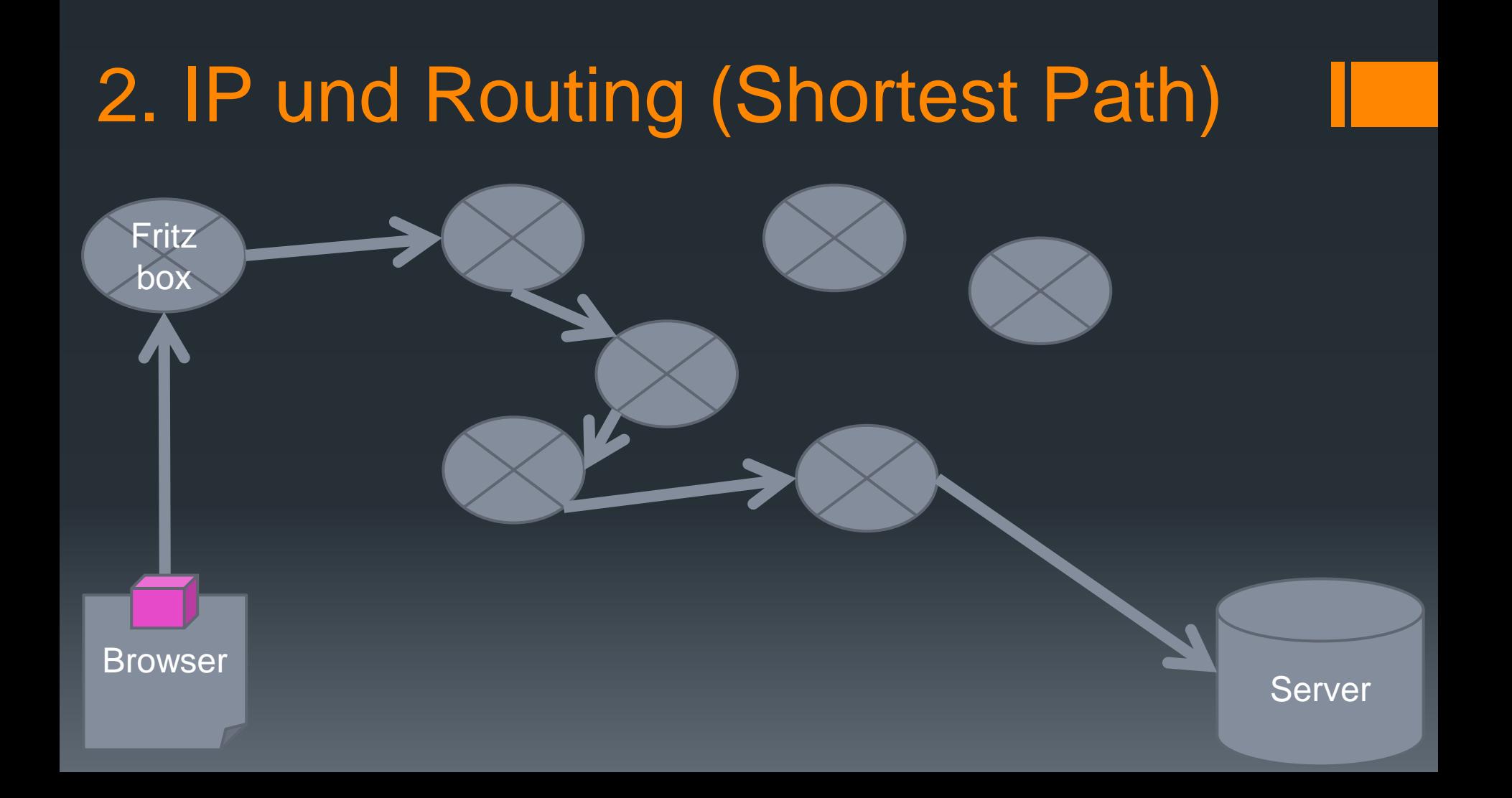

# 2. IP und Routing (Problem)

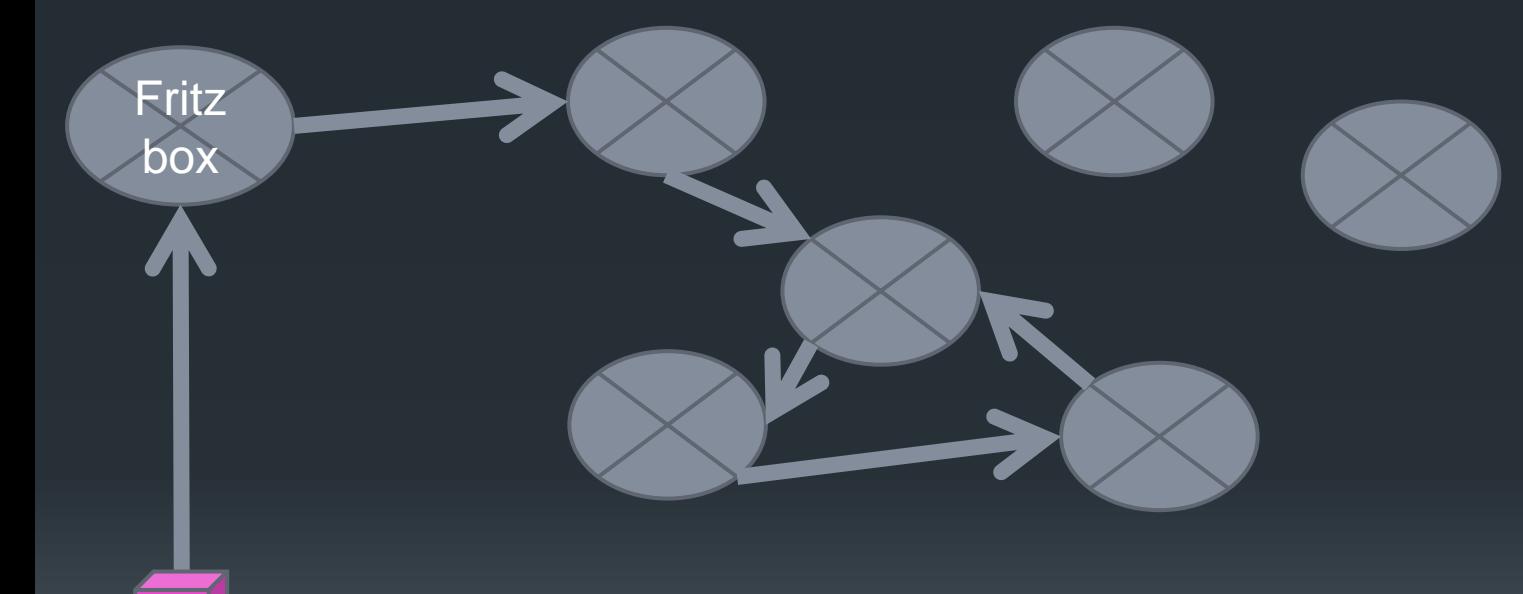

**Browser** 

**Server** 

# 2. IP und Routing (3)

- **IP liefert den Service, ein Paket von einer Quelle zu einem** Ziel zu befördern
- Dank des Routings findet das Paket seinen Weg durch die verschiedenen Netze

# 2. IP und Routing (4)

- **Mit der Time To Live wird die Anzahl der Sekunden** angegeben, die das Paket noch leben soll
- Jeder Router, an dem dieses Paket vorbei kommt, zählt die TTL um eins runter
- Erreicht die TTL den Wert 0 wird es verworfen

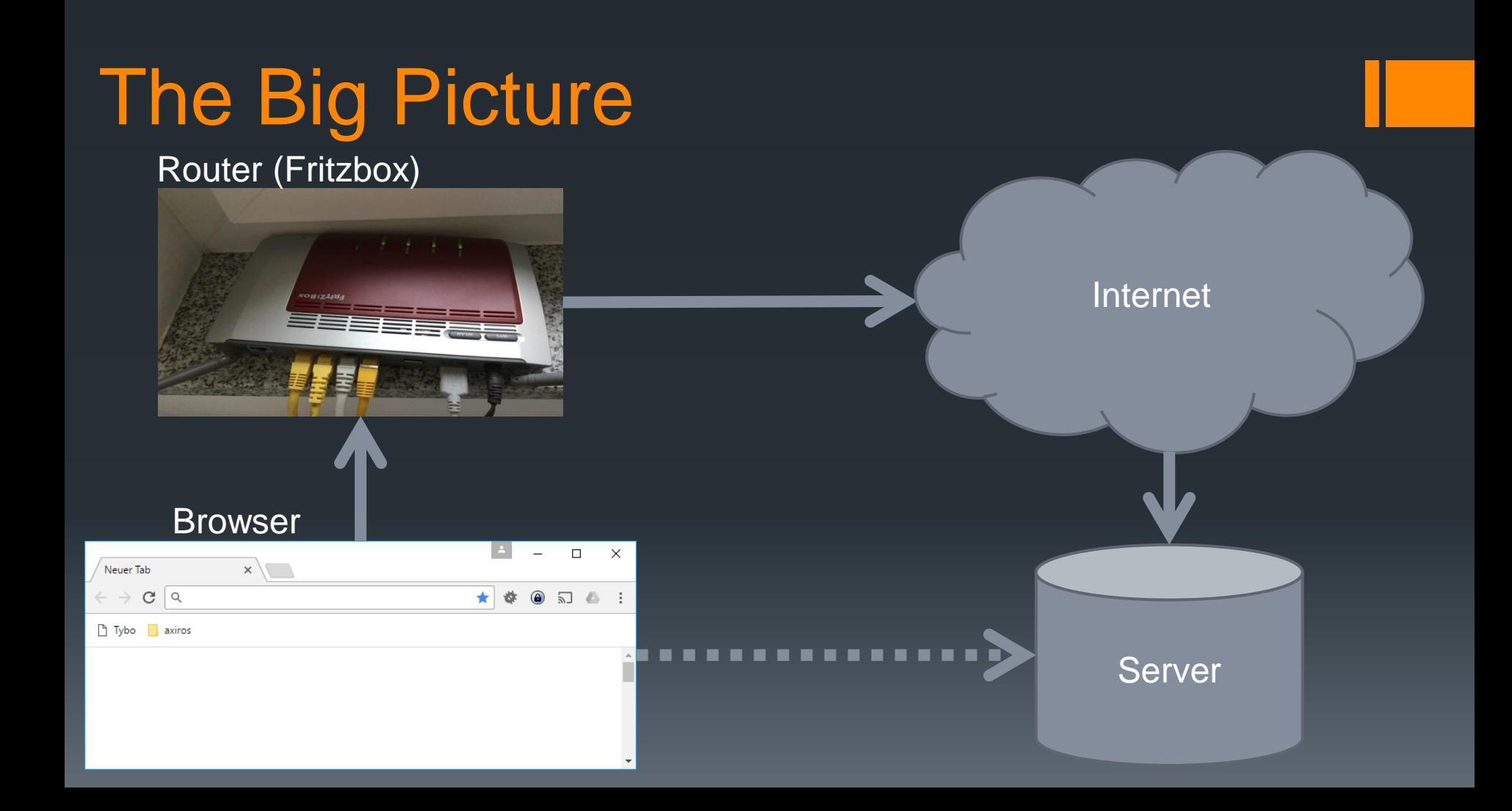

### Three Way Handshake

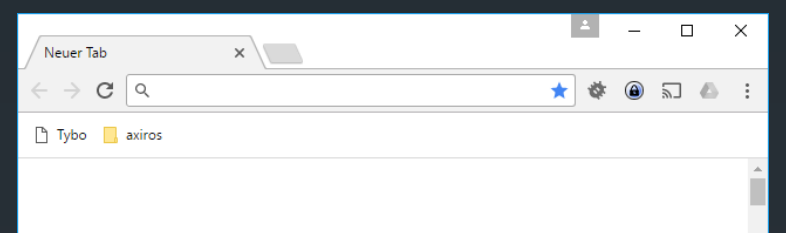

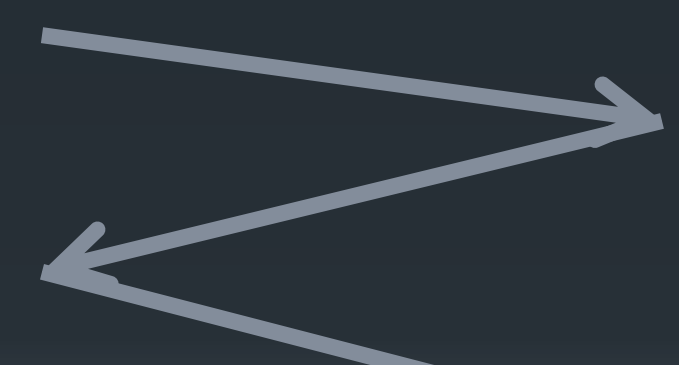

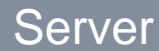

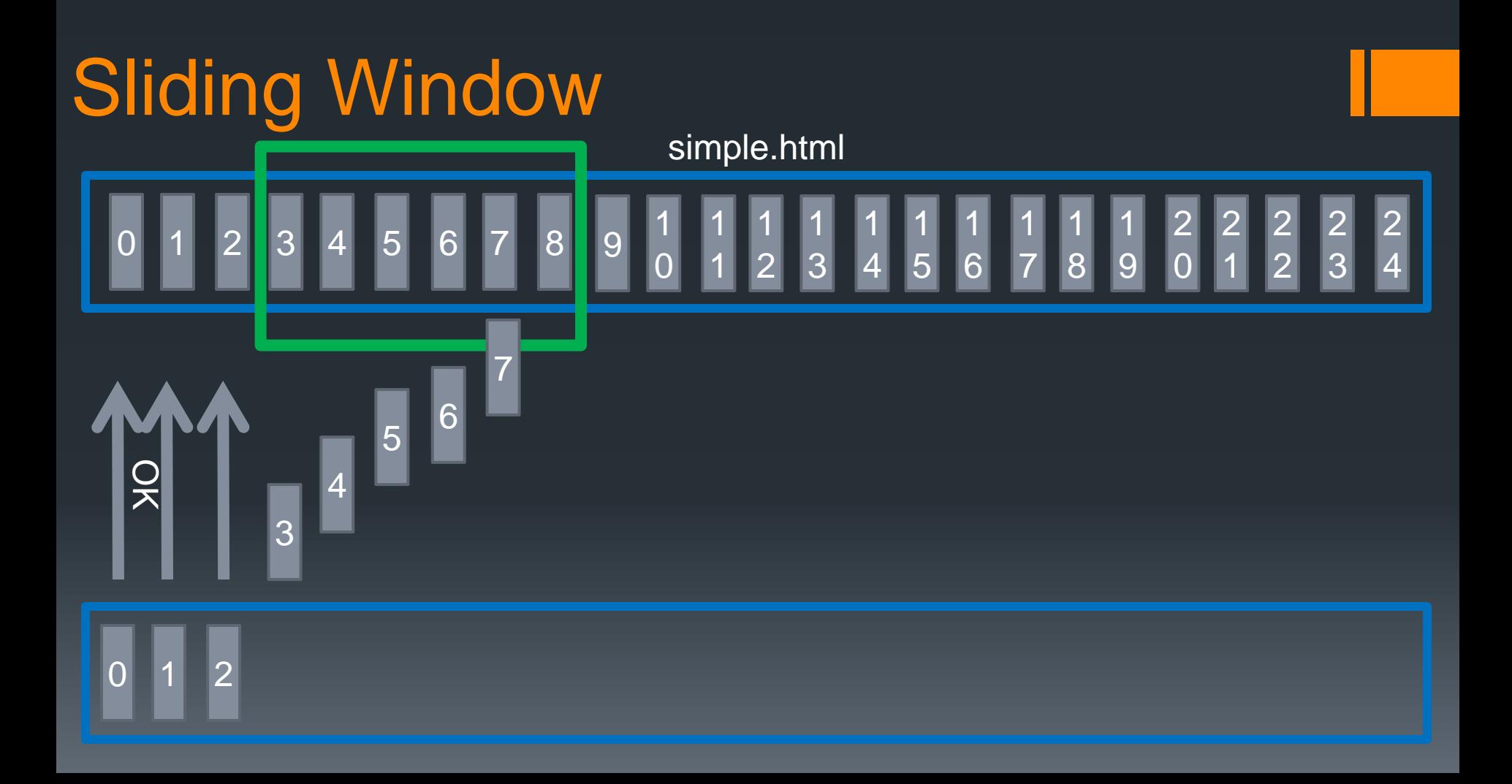

## 3. TCP

- Da IP Pakete auf dem Weg einfach sterben können benötigt man eine zuverlässige Verbindung
- **TCP stellt dies durch Three-Way-Handshake und Sliding** Window sicher

#### http://www.graphity-consulting.com/simple.html

#### 4. HTTP

- **Nun kann HTTP über eine zuverlässige Verbindung Daten** übertragen
- Der Browser sagt dem Server, welche Datei er will
- Der Server antwortet mit dem Inhalt der Datei

# ISO/OSI Modell

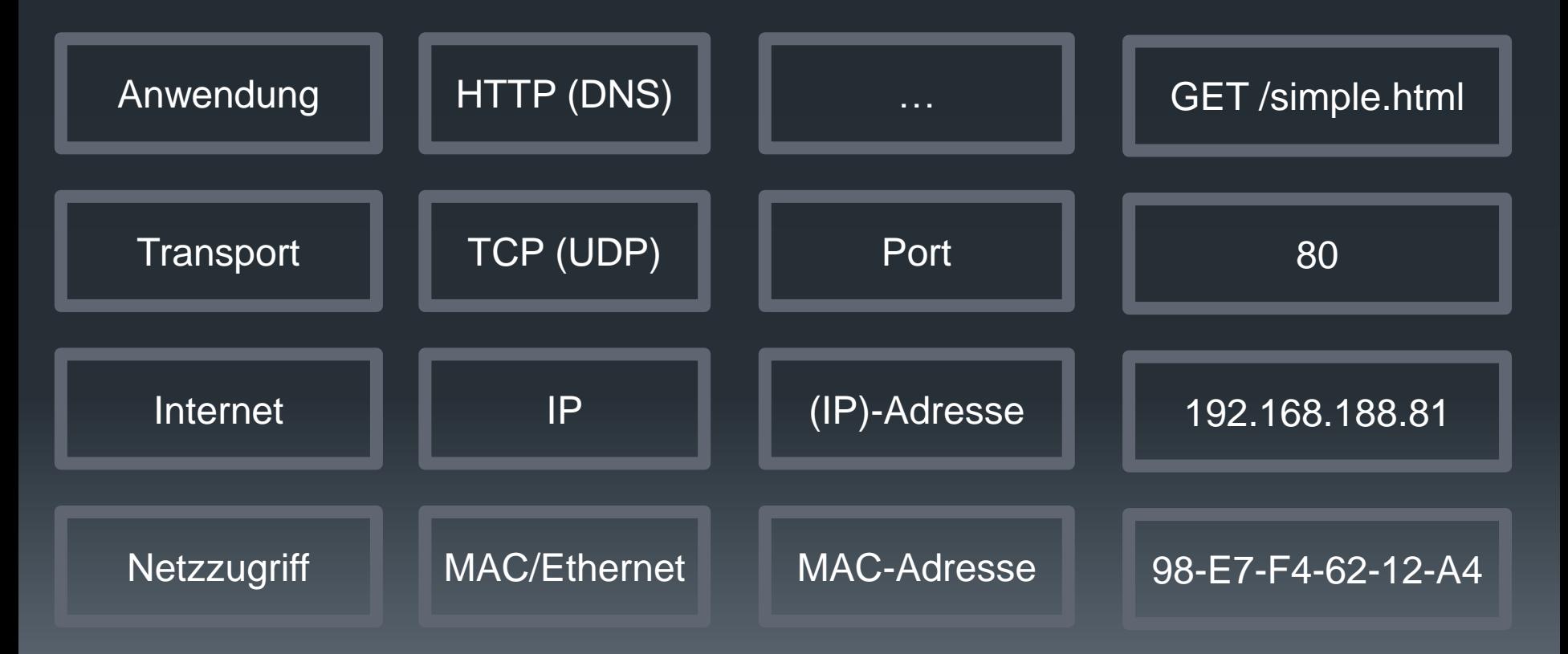

#### Noch mal die Frage

 Wie viele Pakete verlassen meinen Computer bis die Webseite angezeigt wird?

> •1  $\bullet$   $\mathcal{A}$ •11 •16

# Wireshark Trace

# Das ganze noch mal per Hand

- **DNS Abfrage (ARP)**
- **TCP Verbindungsaufbau**
- **HTTP Request**

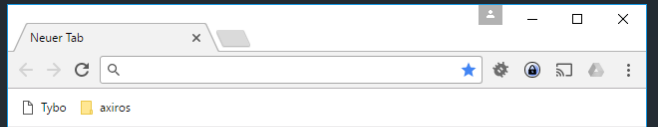

## Then a miracle happens

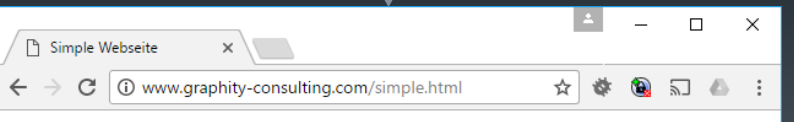

Dies ist eine simple Webseite

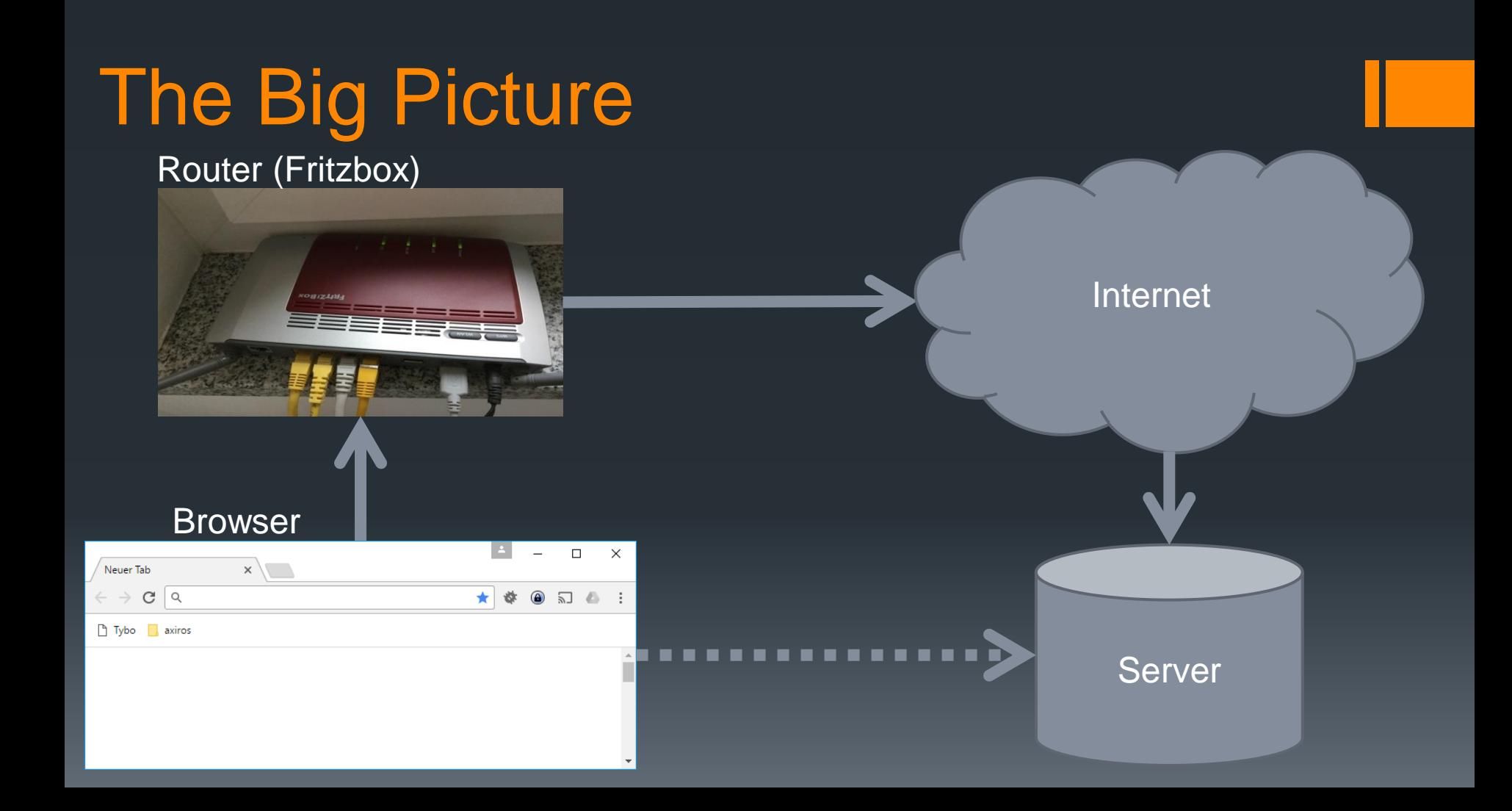

#### Ausblick

- **Was ist IPv6?**
- **· Wie funktioniert "SSL"? Was ist HTTPS?**
- **Was ist NAT und wie funktioniert es?**